# **Instrukcja obsługi**

# Przewodowa mysz komputerowa **ClickMOUSE-P100**

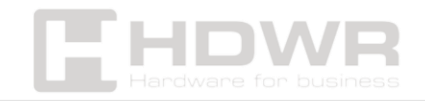

hdwrglobal.com

# Spis treści

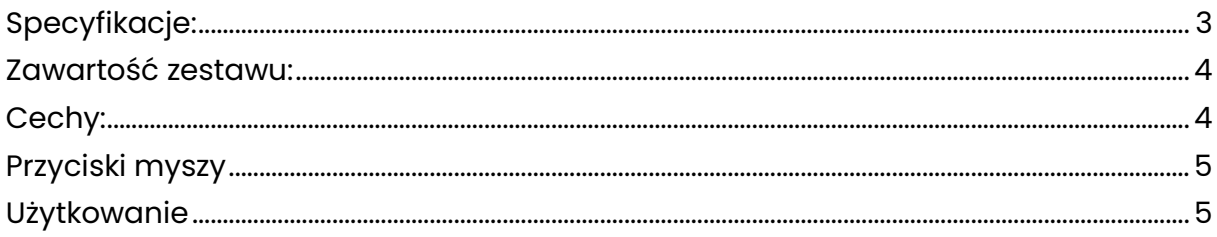

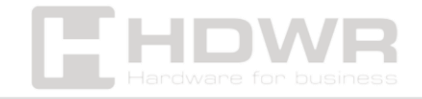

# <span id="page-2-0"></span>Specyfikacje:

- **Gwarancja:** 1 rok
- **Kolor:** czarny
- **Materiał wykonania:** ABS
- **Liczba przycisków:** 3
- **Żywotność przycisków:** 2 mln kliknięć
- **DPI:** 1200
- **Prędkość śledzenia:** 28 ips
- **Sensor myszy:** optyczny
- **Dodatkowe funkcje:** stan czuwania
- **Obsługiwane systemy operacyjne:** Windows, Mac OS, Linux
- **Długość kabla:** 150 cm
- **Temperatura pracy:** 0 ~ 40°C
- **Temperatura przechowywania:** -15 ~ 60°C
- **Wilgotność pracy:** 0 do 85%
- **Wilgotność przechowywania:** 0 do 85%
- **Wymiary urządzenia:** 11 x 6 x 3 cm
- **Wymiary opakowania:** 11,5 x 8,5 x 4,5 cm
- **Waga urządzenia:** 70 g
- **Waga urządzenia z opakowaniem:** 98 g

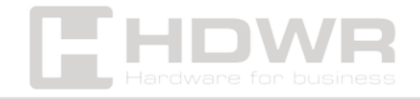

#### <span id="page-3-0"></span>Zawartość zestawu:

• Mysz przewodowa.

#### <span id="page-3-1"></span>Cechy:

- **Rodzaj myszy**: przewodowa
- **Interfejs**: USB
- **Liczba przycisków**: 3
- **Maksymalna czułość**: 1200 DPI
- **Sensor myszy**: optyczny

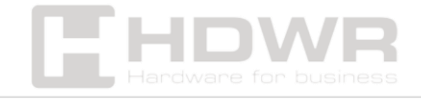

## <span id="page-4-0"></span>Przyciski myszy

Mysz komputerowa wyposażona jest w trzy przyciski: prawy, lewy, oraz w rolkę do przewijania.

## <span id="page-4-1"></span>Użytkowanie

Aby zapewnić jej prawidłowe działanie oraz długotrwałe użytkowanie, postępuj zgodnie z poniższymi wskazówkami:

- 1. Znajdź odpowiedni port USB na swoim komputerze. Porty USB znajdują się zazwyczaj z tyłu lub z boku jednostki centralnej, laptopa lub klawiatury z dodatkowymi portami USB. Upewnij się, że komputer jest włączony i gotowy do pracy.
- 2. Podłącz wtyczkę USB przewodu myszy do wybranego portu USB w komputerze. Komputer automatycznie rozpozna nowe urządzenie.
- 3. Poruszaj myszą po płaskiej powierzchni i obserwuj, czy kursor na ekranie komputera przesuwa się zgodnie z ruchami myszy. Upewnij się, że wszystkie przyciski myszy działają poprawnie, klikając nimi i sprawdzając odpowiedź na ekranie.
- 4. Podczas codziennego użytkowania korzystaj z myszy na gładkiej, nieślizgającej się powierzchni dla optymalnej precyzji i wygody. Regularnie czyść mysz z kurzu i zabrudzeń, aby zapewnić jej sprawne działanie. Unikaj zwijania lub zginania przewodu myszy, aby nie uszkodzić przewodów wewnętrznych. Przechowuj mysz w suchym miejscu, z dala od wilgoci i wysokich temperatur.

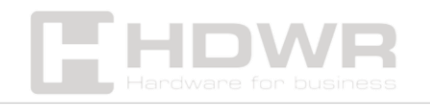